## **MASTER Sensitive Extract Layout 12/18/01**

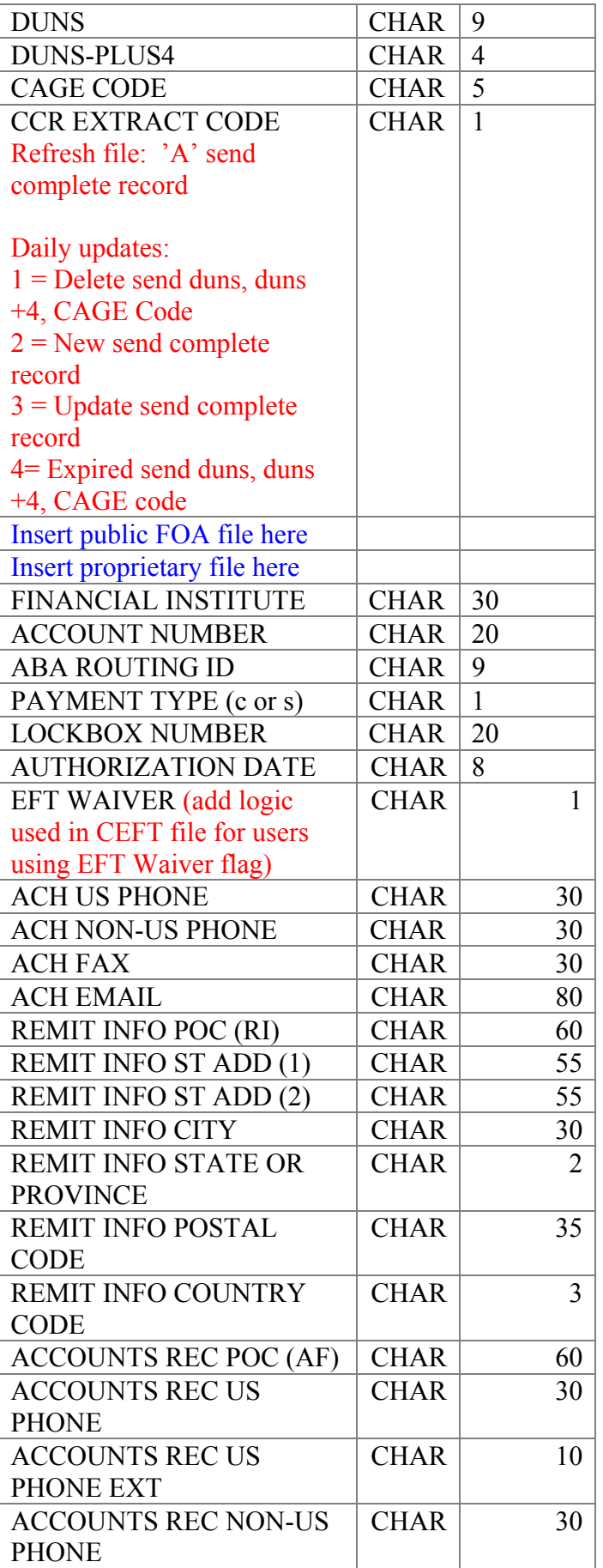

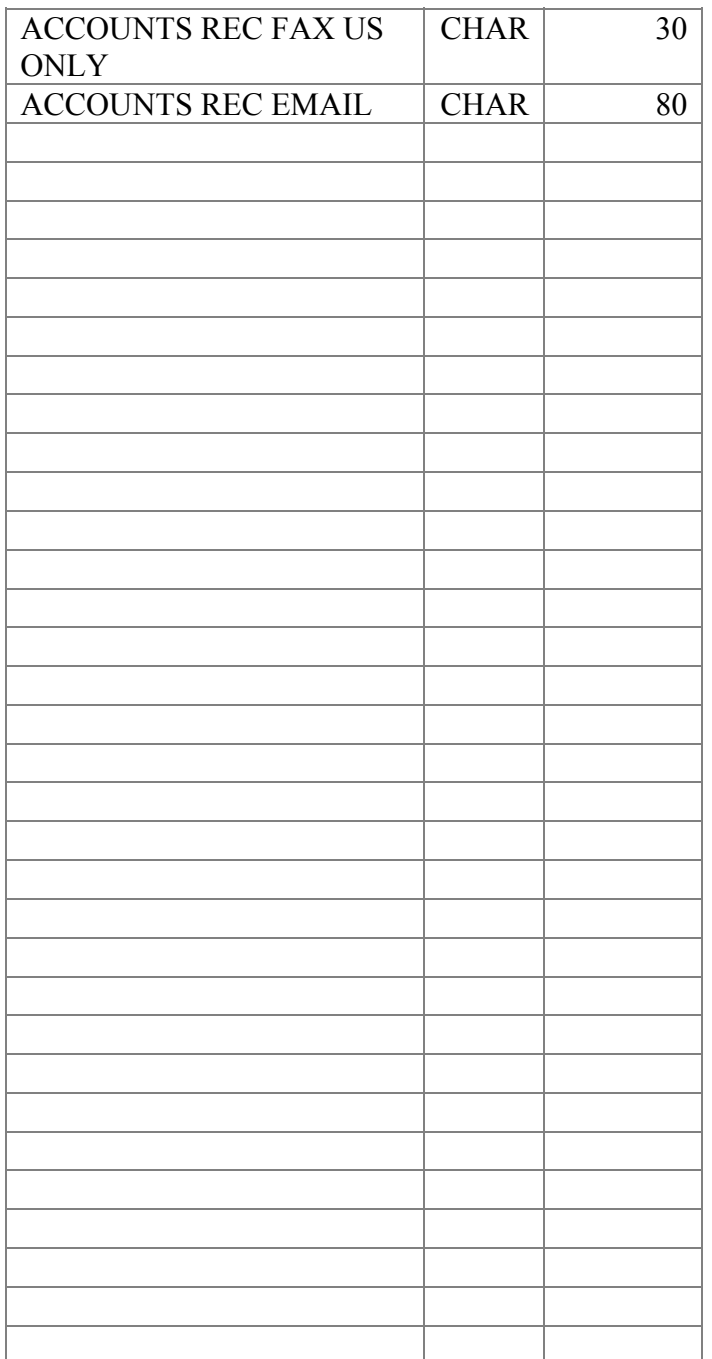

Full refresh CCR EXTRACT CODE values: A = Active Update CCR EXTRACT CODE values:  $1 =$  Delete,  $2 =$  New,  $3 =$  Change

The elements will be delimited by double quotes and separated by a comma with the exception of SIC Codes, NAICS Codes, FSC, PSC, and Business codes. These code field elements will be stored in fixed length strings.